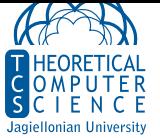

## **Ćwiczenie 1.** Time Protocol

*•* Zaimplementuj serwer Time Protocol (RFC 868). Wykorzystaj materiały z ostatnich zajęć.

**Ćwiczenie 2.** Azure

- *•* Uruchom maszynę wirtualną na Azure i uruchom na niej swój serwer Time Protocol.
- *•* Zadbaj o regułę zapory sieciowej "Inbound Port Rule", która przepuści cały ruch sieciowy do maszyny wirtualnej.
- *•* Sprawdź, że Twój serwer działa korzystając z klienta Time Protocol.
- *•* Zadbaj o to, żeby serwer był uruchomiony przez cały czas (np. uruchamiając program w byobu).